# $\sqrt{|\mathbf{X}|}$

# **Spezifikation zur Nutzung des Alternativen Verfahrens eBill im Swiss QR Code**

# Revisionsnachweis

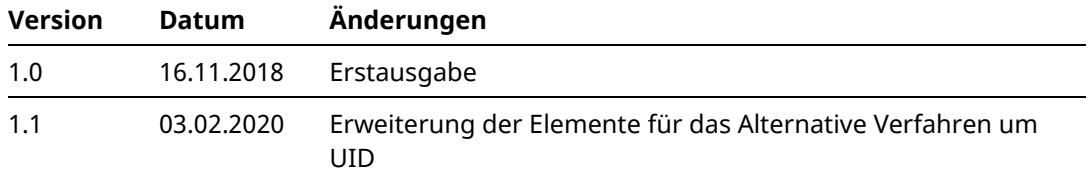

# Allgemeine Hinweise

Für dieses Dokument werden alle Rechte vorbehalten, auch die der fotomechanischen Wiedergabe und der Speicherung in elektronischen Medien sowie der Übersetzung in fremde Sprachen. SIX behält sich vor, dieses Dokument bei Bedarf zu ändern.

Das Dokument ist mit grösster Sorgfalt erstellt worden, doch können Fehler und Ungenauigkeiten nicht vollständig ausgeschlossen werden. SIX kann für Fehler und deren Folgen weder juristische Verantwortung noch Haftung übernehmen.

Sollten Sie allfällige Fehler in diesem Dokument feststellen oder Verbesserungsvorschläge haben, sind wir Ihnen dankbar für Ihre Rückmeldung per E-Mail an **[support.billing-payment@six-group.com](mailto:support.billing-payment@six-group.com)**.

# Über dieses Dokument

## **Zielgruppe**

Die Spezifikation zur Adressierung von eBill durch die QR-Rechnung richtet sich an Netzwerk-Partner, Rechnungssteller und deren Software-Partner, die QR-Rechnungen erstellen und dabei auch Empfänger via eBill erreichen wollen.

## **Zweck**

Die Spezifikation zur Adressierung von eBill durch die QR-Rechnung ist als Zusatz zu den [Schweizer](https://www.paymentstandards.ch/dam/downloads/ig-qr-bill-de.pdf)  [Implementation Guidelines QR-Rechnung](https://www.paymentstandards.ch/dam/downloads/ig-qr-bill-de.pdf) [1] zu verstehen. Sie beschreibt, wie die Felder «Unstrukturierte Mitteilung» und «Parameter Alternatives Verfahren» der QR-Rechnung befüllt werden können, um für den Netzwerk-Partner eine möglichst einfache Konvertierung der QR-Rechnung in eine eBill-Rechnung zu ermöglichen.

# Inhaltsverzeichnis

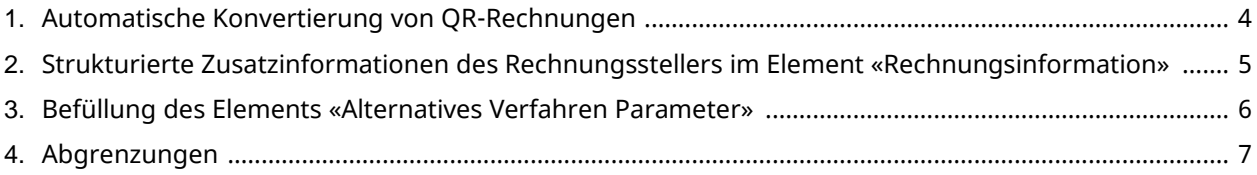

# Referenzdokumente

<span id="page-2-0"></span>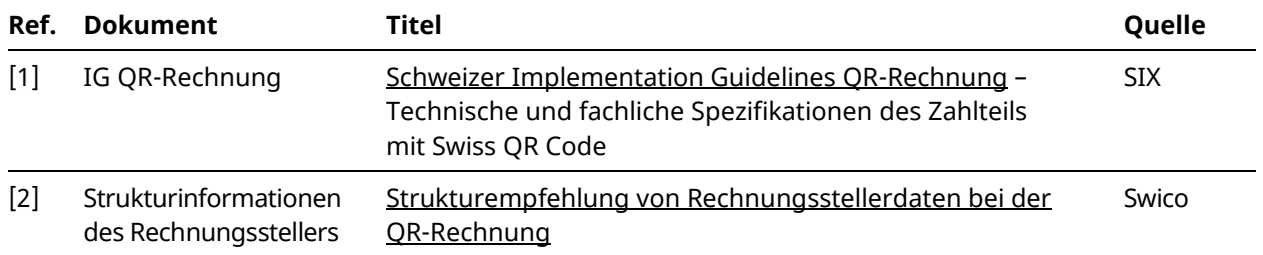

# **1. Automatische Konvertierung von QR-Rechnungen**

Um mit der QR-Rechnung gleichzeitig auch den Zugang zu eBill zu ermöglichen, können Netzwerk-Partner eine automatische Konvertierung von QR-Rechnungen ins eBill-Format bereitstellen.

Für die Konvertierung ins eBill-Format sind folgende Elemente notwendig, welche durch die QR-Rechnung nicht abgedeckt werden:

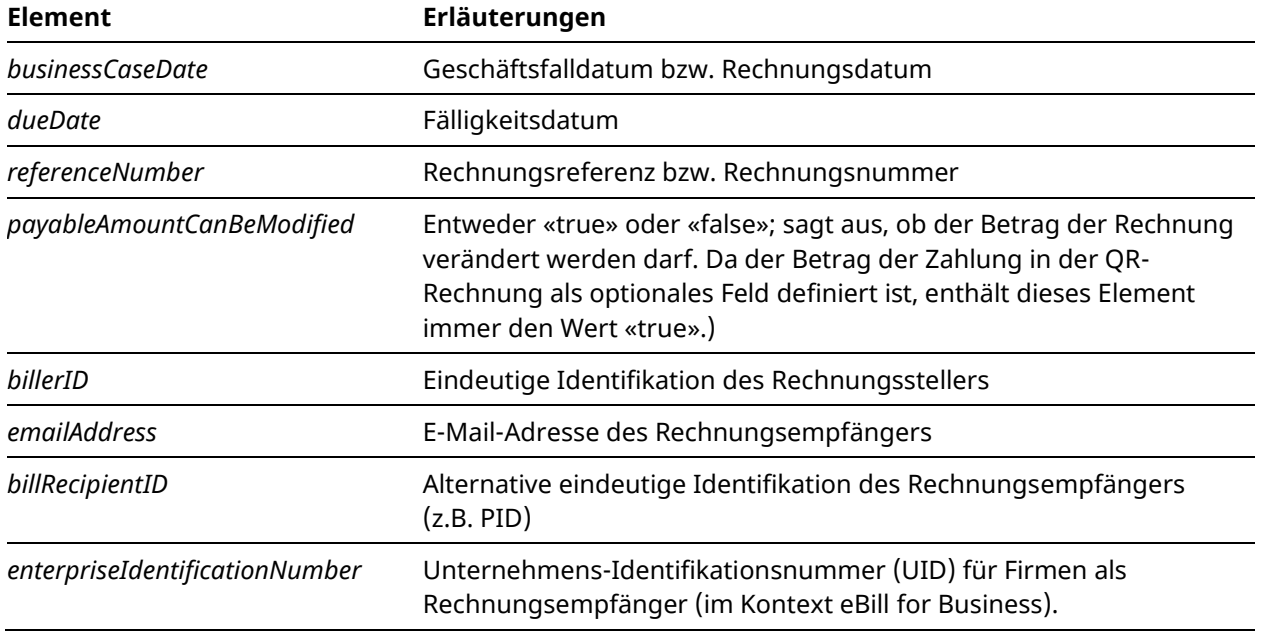

Im Swiss QR Code können Daten für alternative Verfahren im Kontext von Zahlungen im Element *«Alternatives Verfahren Parameter»* geliefert werden. Für die Lieferung der fehlenden Daten kann dieses Element verwendet werden.

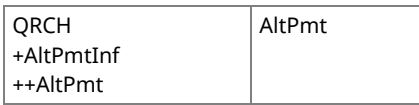

*Abbildung 1: Datenelement «Alternatives Verfahren Parameter» Swiss QR Code*

Aufgrund der Einschränkungen des Elements *«Alternatives Verfahren Parameter»* können weitere Datenfelder als strukturierte Zusatzinformationen im Element *«Rechnungsinformation»* geliefert werden.

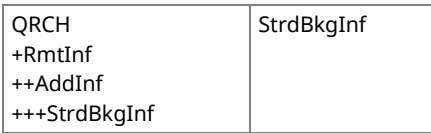

*Abbildung 2: Datenelement «Rechnungsinformationen» Swiss QR Code*

SIX empfiehlt, dieses Feld zu nutzen. Alternativ können Rechnungssteller und Netzwerk-Partner auch bilateral vereinbaren, wie die entsprechenden Informationen zum Netzwerk-Partner gelangen.

#### Befüllung der Elemente:

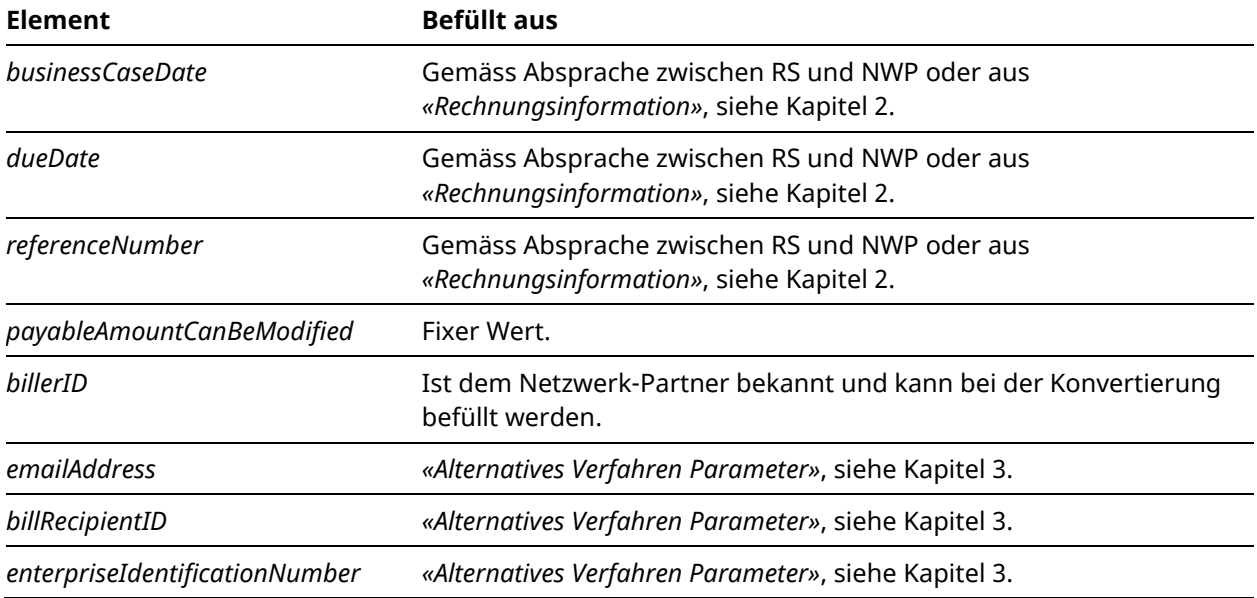

## <span id="page-4-0"></span>**2. Strukturierte Zusatzinformationen des Rechnungsstellers im Element «Rechnungsinformation»**

Folgende Daten können als strukturierte Zusatzinformationen im Element *«Rechnungsinformation»* geliefert werden. Für die Befüllung des Elements ist die Syntaxdefinition der Swico zu verwenden:

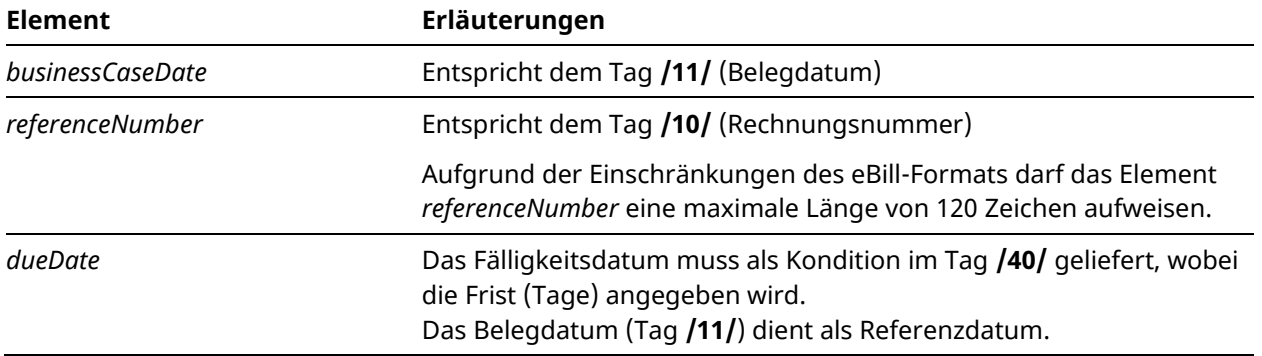

**Beispiel:** Rechnung vom 05.11.2018, zahlbar bis 05.12.2018 (30 Tage Zahlungsfrist)

### S1/10/10201409/11/181105/40/0:30

Weiterführende Informationen zur Syntaxdefinition der Swico finden Sie in den [Schweizer](https://www.paymentstandards.ch/dam/downloads/ig-qr-bill-de.pdf)  [Implementation Guidelines QR-Rechnung](https://www.paymentstandards.ch/dam/downloads/ig-qr-bill-de.pdf) Version 2.0 (Anhang E: «Strukturempfehlung von Rechnungsstellerdaten bei der QR-Rechnung» der Swico) sowie unter [www.swico.ch/de/dienstleistungen/qr-rechnungen](http://www.swico.ch/de/dienstleistungen/qr-rechnungen) [2]

Rechnungssteller, welche eBill über das alternative Verfahren in der QR-Rechnung adressieren wollen, müssen entweder die strukturierten Zusatzinformationen liefern oder mit ihrem Netzwerk-Partner eine Lösung finden, wie die entsprechenden Informationen übermittelt werden. SIX empfiehlt, die strukturierten Zusatzinformationen nach Vorgabe der Swico zu benutzen.

## <span id="page-5-0"></span>**3. Befüllung des Elements «Alternatives Verfahren Parameter»**

Für die Befüllung des Elements *«Alternatives Verfahren Parameter»* für das alternative Verfahren eBill sind folgende Regeln zu beachten:

- Die ersten fünf Zeichen (alphanumerisch) sind das Kennzeichen für das alternative Verfahren eBill:
	- Kennzeichen für eBill = **eBill**
- Das nächste Zeichen muss das verwendete Subelement-Trennzeichen enthalten. Als Trennzeichen ist das Zeichen «/» zu verwenden (analog Trennzeichen im Element *«Rechnungsinformation»*).
- Auf das Kennzeichen für das alternative Verfahren folgt die Kennzeichnung des Geschäftsfall-Typs (*type*). Dieses muss im Element für das AV1 wie folgt geliefert werden:
	- Rechnungen und überrollende Rechnungen: **B**
	- Mahnungen: **R**
- Folgende Subelemente innerhalb der zulässigen Feldlänge (100) des Elements *AltPmt* sollen geliefert werden:
	- Identifikation des Rechnungsempfängers
		- *emailAddress* oder
		- *billRecipientID* (maxLength: 17, pattern: ([0-9])\*)
		- *enterpriseIdentificationNumber* (maxLength: 12, pattern: CHE[0-9]{9})
	- referencedBill (Rechnungsnummer des referenzierten Geschäftsfalls): Dieses Subelement ist optional. Es muss nur bei Mahnungen und überrollenden Rechnungen abgefüllt sein, um die ursprüngliche Rechnung zu identifizieren.

Das Element *AltPmt* für das alternative Verfahren soll gemäss folgender Tabelle befüllt werden (die rot markierten Felder müssen zwingend geliefert werden):

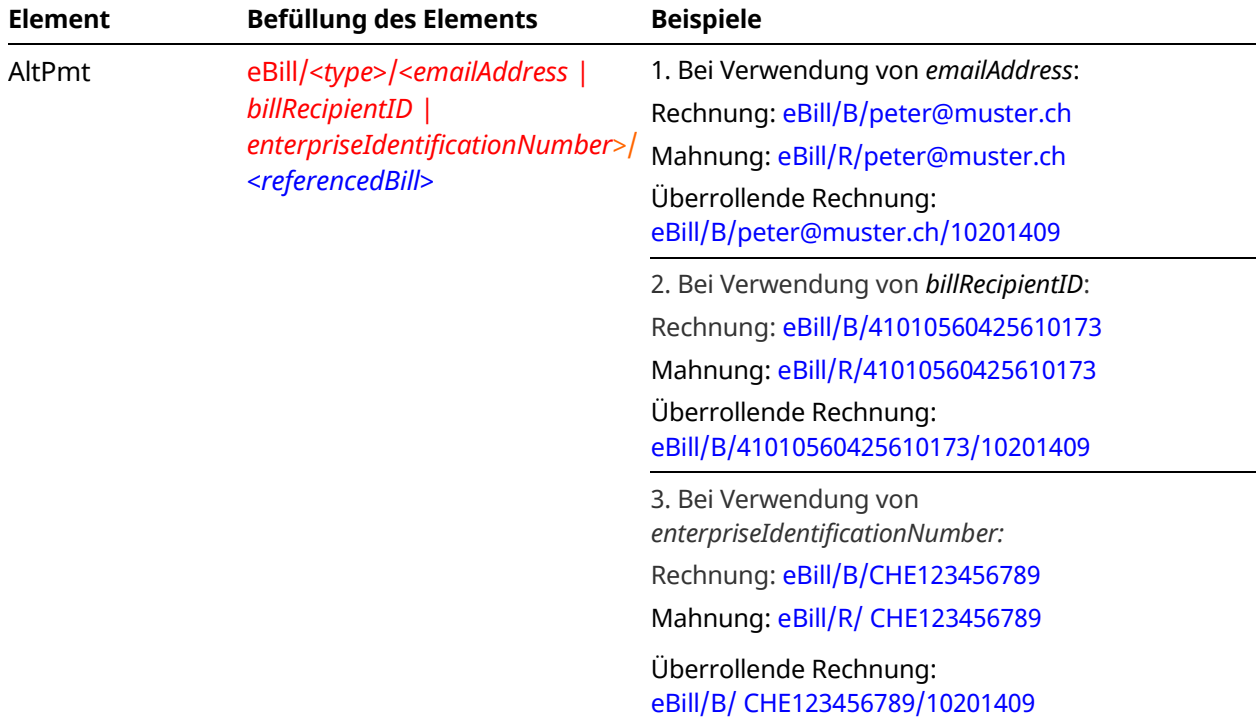

# <span id="page-6-0"></span>**4. Abgrenzungen**

Es sind nur Rechnungen, Mahnungen und überrollende Rechnungen mit der QR-Rechnung möglich. Gutschriften sind nicht vorgesehen.

Die QR-Rechnung bietet die Möglichkeit, nicht zur Zahlung bestimmte QR-Rechnungen mit Betrag 0.00 zu erstellen. Grundsätzlich können solche QR-Rechnungen durch den Netzwerkpartner als Avisierungen in der eBill Plattform eingeliefert werden. Das entsprechend Angebot ist jedoch abhängig vom jeweiligen Netzwerkpartner.

Die Angabe von Ratenoptionen in einer Rechnung (analog Ratenrechnung in eBill) wird mit der QR-Rechnung auch nicht unterstützt.